# **PB173 - Tématický vývoj aplikací <sup>v</sup> C/C++ (podzim 2012)**

### Skupina: Aplikovaná kryptografie a bezpe*č*né programování

https://minotaur.fi.muni.cz:8443/pb173\_crypto

Petr Švenda, svenda@fi.muni.czKonzultace: G201, Pond*ě*lí 16-16:50

# **Optimization steps**

- 1. Do not optimize prematurely write clean and correct code first!
- 2. When code works, find performance bottleneck and remove it
- 3. Document optimization and test it thoroughly

### **Performance measurement - manual**

- **Manual speed measure** 
	- 1. Measure time before target operation
	- 2. Execute operation
	- 3. Measure time after target operation
	- 4. Compute and print difference

```
clock_t elapsed = -clock();
aes256_encrypt_ecb(&ctx, buf);
elapsed += clock();
```
### **Manual measurement – possible problems**

- It is time consuming
	- additional code, manually inserted
	- less readable, error prone (use DEBUG macro)
- **•** Precision
	- some function returns time in seconds (e.g., time())
		- short operations will take 0
	- prefer functions returning result in ms or CPU ticks
		- $\bullet$  e.g., clock()
		- check documentation for real precision
	- run operation multiple times (e.g., 1000x)
		- and divide the resulting time by that factor

### **Manual measurement – possible problems**

- Additional unintended overhead may screw the results
	- one-time initialization of objects
	- cache usage, disk swap
	- garbage collection (not in C/C++)
- Need to know the probable bottleneck in advance
	- timing code is inserted manually
	- you are selecting what you like to measure
	- time consuming to localize bottleneck

### **Automatic measurement - profiling**

- Automatic tool to measure time and memory used
- **"Time" spend in specific function**
- How often a function is called
- Call tree
	- what function called actual one
	- based on real code execution (condition jumps)
- Many other statistics, depend on the tools

## **MS Visual Studio Profiler**

- Analyze->Launch Performance Wizard
- **Profiling method: CPU Sampling** 
	- check periodically what is executed on CPU
	- accurate, low overhead
- **Profiling method: Instrumentation** 
	- automatically inserts special accounting code
	- will return exact function call counter
	- (may affect performance timings a bit)
		- additional code present

May require admin privileges (will ask)

### **MS VS Profiler – results (Summary)**

Where to start the optimization work?

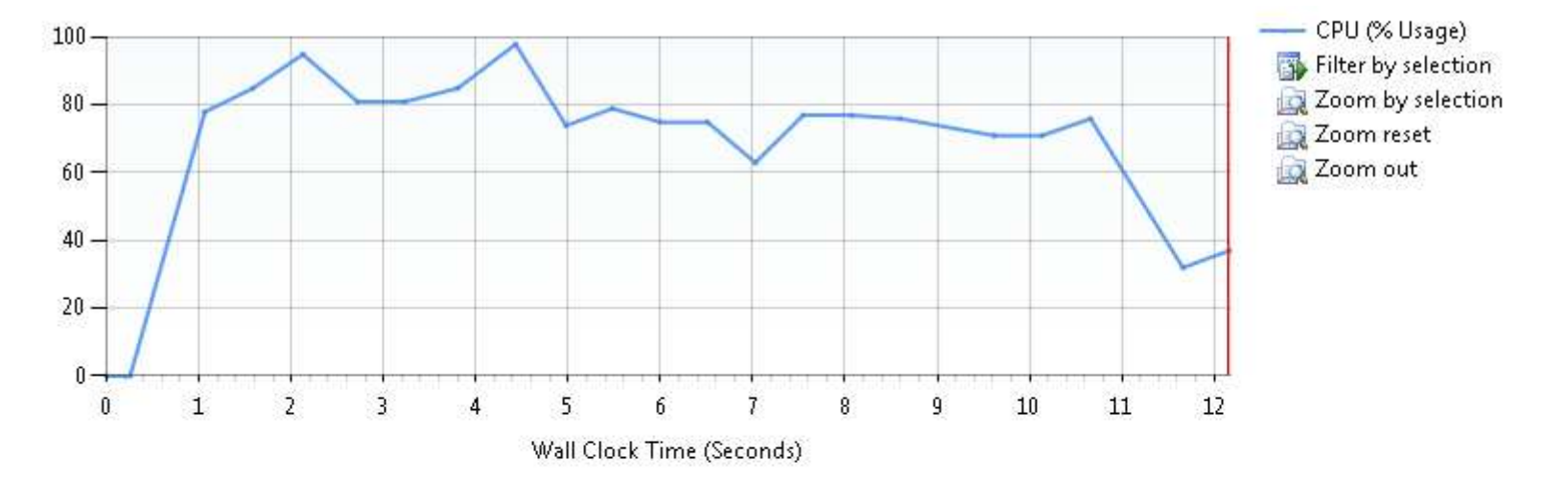

#### **Hot Path**

The most expensive call path based on sample counts

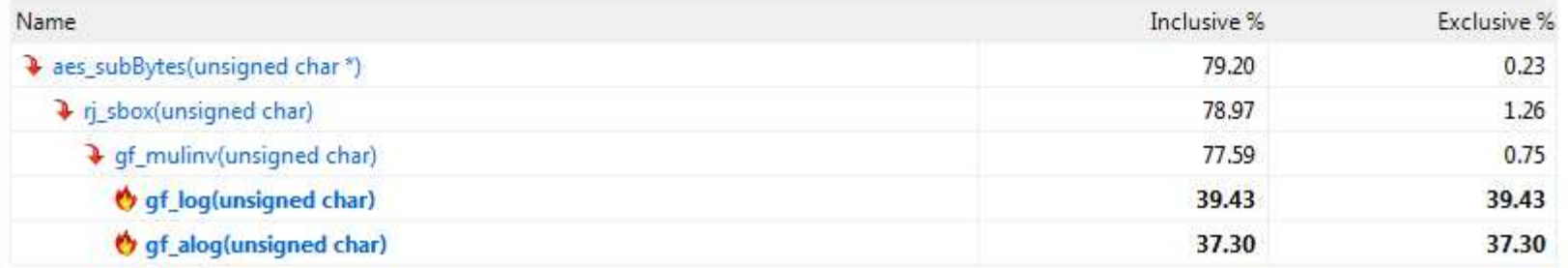

PB173

### **MS VS Profiler – results (Functions)**

- **Result given in number of sampling hits** 
	- meaningful result is % of total time spend in function
- **Inclusive sampling** 
	- samples hit in function or its children
	- aggregate over call stack for given function
- **Exclusive sampling** 
	- samples hit in exclusively in given function
	- usually what you want
		- fraction of time spend in function code (not in subfunctions)

# **MS VS Profiler – results (Functions)**

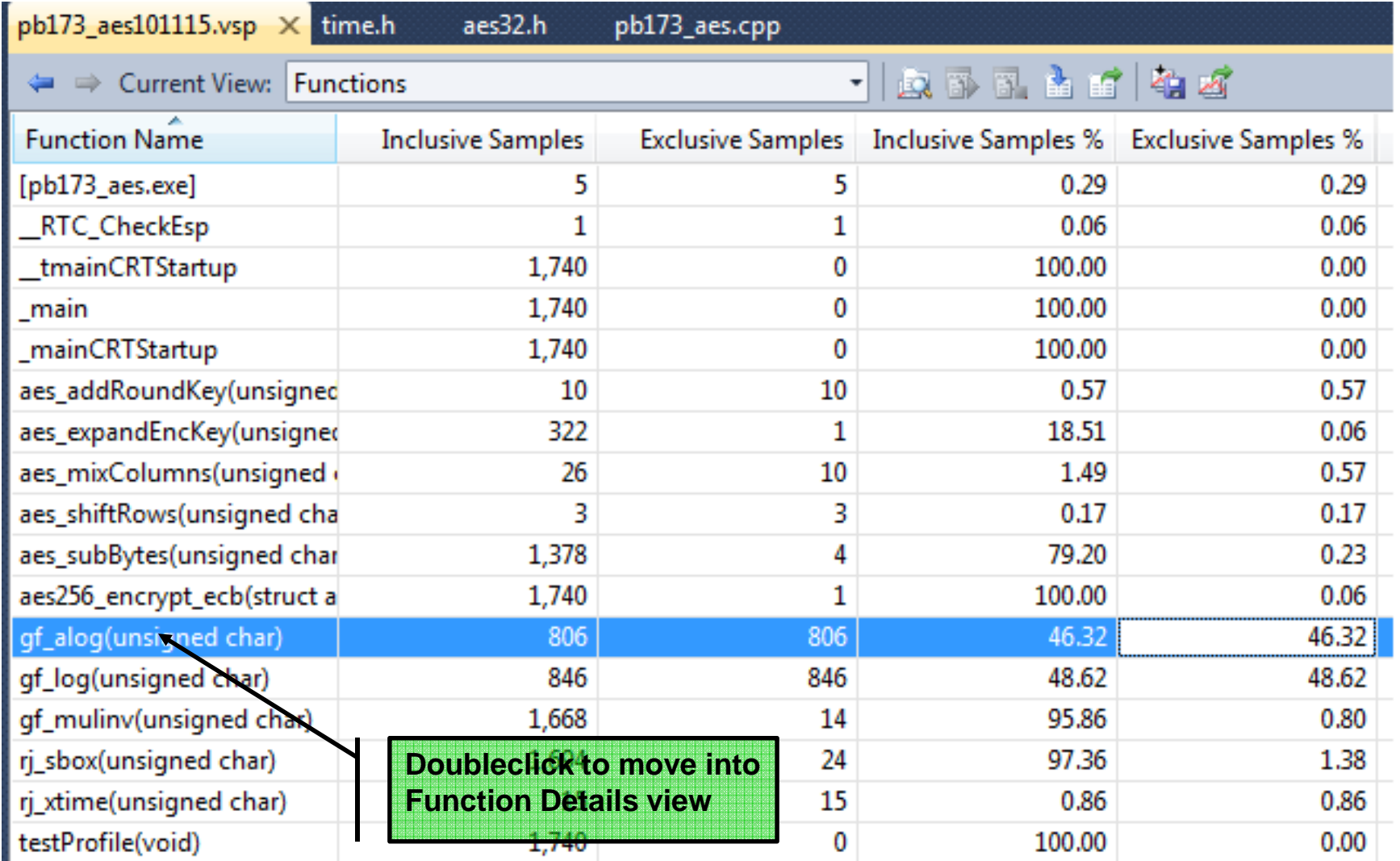

PB173

# **46 % of time spend in gf\_alog function**

#### **Function Code View**

d:\documents\develop\pb173\pb173 aes\pb173 aes\aes32.cpp

uint8 t gf alog(uint8 t x) // calculate anti-logarithm gen 3  $1.4 \%$ uint8 t atb = 1, z;  $& 0.1 \%$ 42.0 % while  $(x-)$  {z = atb; atb <<= 1; if (z & 0x80) atb^= 0x1b; atb ^= z; } return atb;  $& 0.1 \%$  $0.3 %$  } /\* gf\_alog \*/

• How to speed up gf\_alog function?

```
AES_RETURN aes_init(void)
  { uint_32t i, w;
#if defined(FF_TABLES)uint_8t pow[512], log[256];
    if(init)
return EXIT_SUCCESS;
    /* log and power tables for GF(2^8) finite field with
WPOLY as modular polynomial - the simplest primitive
       root is 0x03, used here to generate the tables*/i = 0; w = 1;do
{pow[i] = (uint_8t)w;pow[i + 255] = (uint 8t)w;log[w] = (uint 8t)i++;w ^= (w << 1) ^ (w & 0x80 ? WPOLY : 0);
    }
while (w != 1);
// ...
```
### **aestab.c**

www.buslab.org

### **MS VS Profiler – save results**

- You can save results and compare later
- To check the real impact of your optimization
- Don't forget to eventually stop the optimization  $\odot$

### **Memory consumption profiling**

- **MSVS Profiler does not provide for native apps** 
	- unfortunately
	- available for managed code
- **Visual Studio is detecting memory leaks!** 
	- run program in debug mode (possibly without any breakpoint)
	- let it finish and watch Output pane
- Valgrind -v --leak-check=full
- **Write your own new and delete** 
	- and log the allocated/freed memory

# **Optimizing crypto**

## **Optimizing crypto**

- Clever tricks both on design and implementation
	- optimization of both algorithm and mode used
	- see aestab.h and aesopt.h for example (Gladman)
- **Possibility for pre-computation** 
	- code itself: macros, templates, static arrays
	- pre-computed tables
		- AES optimized with large tables
		- table lookup only implementation (AES/DES)
		- see <u>http://cr.yp.to/aes-speed.html</u>
	- pre-computed key stream (if mode supports)
		- key stream in advance, then simple xor

### **Parallelization of operations**

- Speedup by parallel execution
- **Purpose build hardware** 
	- cryptographic coprocessors
	- e.g., fast modulo exponentiation
- **O** Using multiple CPU cores
	- ●multiple threads running
	- ●http://msdn.microsoft.com/en-us/library/69644x60%28v=VS.80%29.aspx
	- use so-called worker threads

### **Parallelization of modes**

- Assume that algorithm itself is sufficiently optimized
- Algorithm is used in some mode
	- e.g., block encryption modes (ECB, CBC...)
- We need parallelizable modes!
	- CBC encryption is not parallelizable
		- (decryption is why?)
- Counter (CTR) mode

# **Counter (CTR) mode for encryption**

• Mode approved by NIST (US standardization)

- http://csrc.nist.gov/publications/nistpubs/800-38a/sp800-38a.pdf
- Designed for confidentiality with parallelization and pre-computation in mind
- Key stream is produced by iterated encryption of the incremental counter
	- counter is incremented for each new block
	- key stream is then xored to message
	- **key stream(== counter) must not repeat with same key**

### **Counter (CTR) mode for encryption**

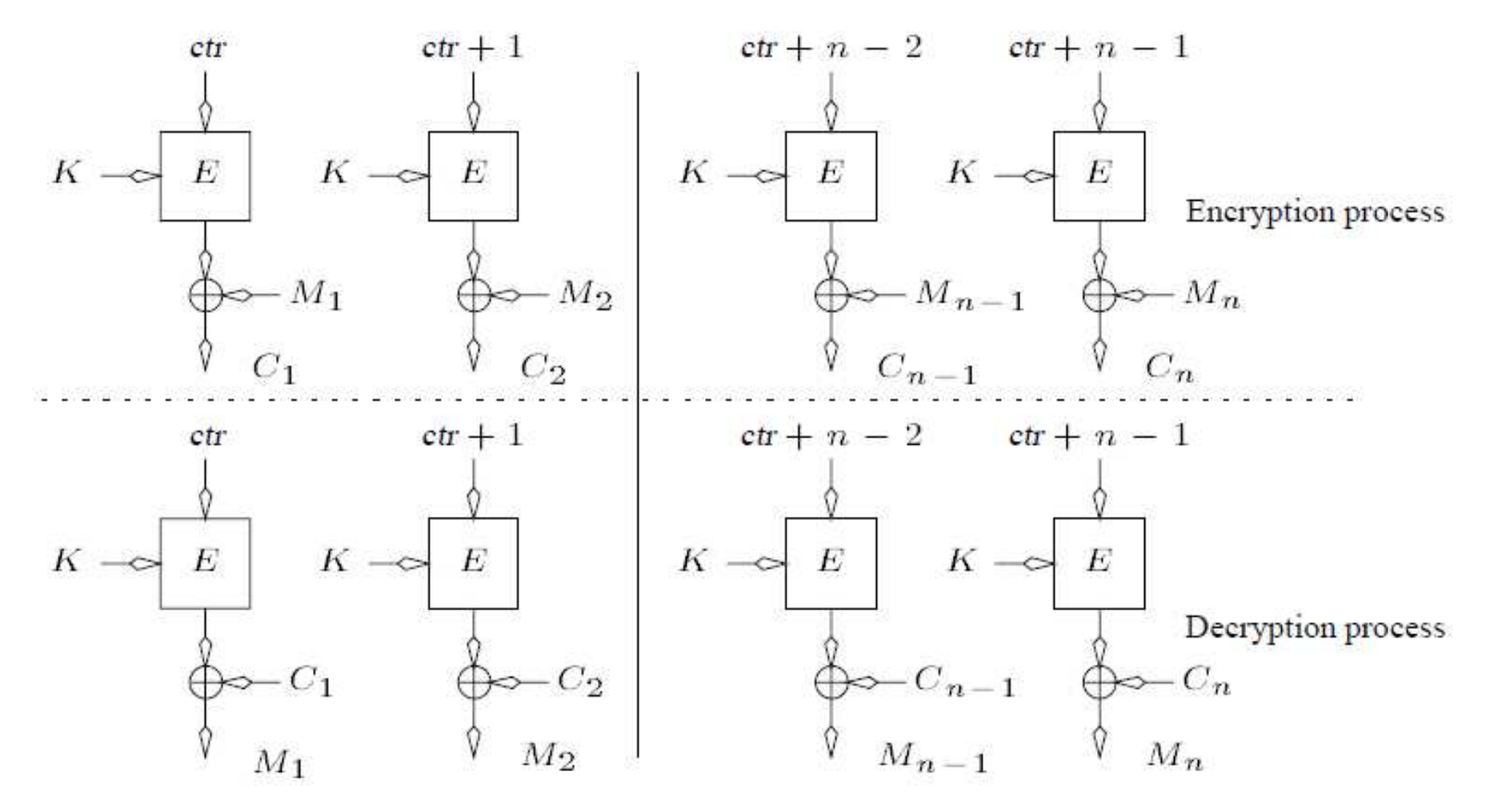

**http://www.mindspring.com/~dmcgrew/ctr-security.pdf**

### **Practical assignment - analysis**

- **Produce detailed speed estimation for:** 
	- $\bullet$  data package preparation
	- license preparation
	- package access
- Which function(s) is consuming most of the CPU?
	- provide a list with %
- How fast the package with 1MB, 10MB and 100MB can be prepared when required?
	- assume that your program is already running
	- give time in miliseconds

# **Practical assignment (2)**

- Implement encryption of data packets with CTR<br>massle (privacy only not MAG) mode (privacy only, not MAC)
	- pre-compute key stream (e.g., 100MB in RAM array)
	- use parallel threads to prepare key stream
		- number of available cores is parameter for function
		- (at least one thread required ;))
- **Document performance gains** 
	- speed before and after the optimization
	- ●account correctly for key stream pre-computation